**MULTI-ATTRIBUTE DECISION MAKING**

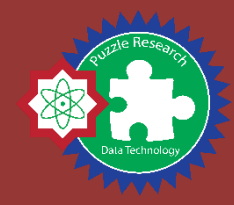

# **Simple Multi Attribute Rating Tecnique Exploiting Ranks (SMARTER)**

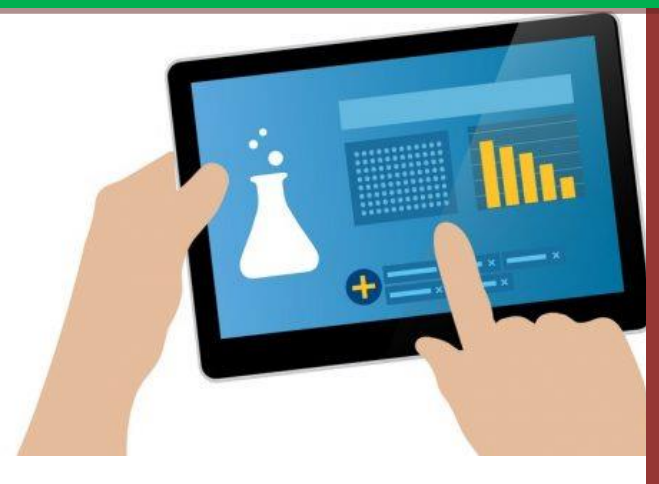

# **MUSTAKIM, S.T. M.Kom.**

**Research Organization of Predatech UIN Sultan Syarif Kasim Riau 2018**

# **Simple Multi Attribute Rating Tecnique Exploiting Ranks (SMARTER)**

#### **A. KONSEP DAN TEORI SMARTER**

Metode *Simple Multi-Attribute Rating Technique Exploiting Ranks* (SMARTER) didefinisikan sebagai salah satu metode pengambilan keputusan multi kriteria yang diusulkan oleh Edwards dan Baron pada tahun 1994. Teknik pengambilan keputusan multi kriteria ini didasarkan pada teori bahwa setiap alternatif terdiri dari sejumlah kriteria yang memiliki nilai-nilai dan setiap kriteria memiliki bobot yang menggambarkan seberapa penting ia dibandingkan dengan kriteria lain, SMARTE*R* merupakan metode pengembangan dari metode SMART. Perbedaan yang mendasar dari metode SMART dan SMARTER terletak pada pembobotan, pada SMART pembobotan dilakukan menggunakan range 0 sampai 1. Sedangkan pada SMARTER pembobotan dilakukan menggunakan ROC (Okfalisa dan Gunawan, 2014).

Pada metode SMARTER, bobot dihitung dengan menggunakan rumus pembobotan *Rank Order Centroid* (ROC). Pembobotan pada metode SMARTER menggunakan *range* antara 0 sampai 1, sehingga mempermudah perhitungan dan perbandingan nilai pada masing-masing alternatif. ROC didasarkan pada tingkat kepentingan atau prioritas dari kriteria. Teknik ROC memberikan bobot pada setiap kriteria sesuai dengan ranking yang dinilai berdasarkan tingkat prioritas. Misalkan terdapat pernyataan dengan 2 atribut, A dan B, jika A ranking pertama, maka bobotnya harus berada diantara 0,5 dan 1 sehingga titik interval 0,75 diambil sebagai bobot perkiraan, yang merupakan dasar dari sebuah prinsip komitmen minimum, kemudian bobot B akan menjadi 0,25 (merupakan titik tengah antara 0 dan 0,5) prosedur ini dapat dirumuskan sebagai berikut (Razak dkk, 2016):

W<sup>1</sup> ≥ W<sup>2</sup> ≥ W3.......≥ Wk..................................................(1)

$$
W_1 = \frac{1 + \frac{1}{2} + \frac{1}{3} + \dots + \frac{1}{k}}{k}
$$

$$
W_2 = \frac{0 + \frac{1}{2} + \frac{1}{3} + \dots + \frac{1}{k}}{k}
$$

$$
W_3 = \frac{0 + 0 + \frac{1}{3} + \dots + \frac{1}{k}}{k}
$$

Secara umum, jika K adalah jumlah kriteria maka bobot dari kriteria K dirumuskan sebagai berikut.

Wk = 1 ∑ 1 = .........................................(2)

Keterangan:

Adapun *W* merupakan nilai pembobotan kriteria, kemudian *K* adalah jumlah kriteria dan *i* adalah nilai alternatif.

Selanjutnya menghitung nilai Utility rumus yang digunakan adalah sebagai berikut.

*v(x) =* ∑ () =1 ....................................(3)

Keterangan :

*Wi* merupakan bobot yang mempengaruhi dari dimensi ke i terhadap nilai keseluruhan evaluasi, kemudian *Vi*  adalah objek evaluasi pada dimensi ke i dan *N* adalah jumlah dimensi nilai yang berbeda.

Selanjutnya menghitung nilai akhir menggunakan rumus sebagai berikut:

$$
N_{i} = \sum_{i=1}^{n} n w j u i j \dots \dots \dots \dots \dots \dots \dots \dots \dots \dots (4)
$$

Keterangan :

*Wj* merupakan bobot dari kriteria ke 1, kemudian *Uij*  adalah nilai utility kriteria ke -j untuk alternatif ke-i dan *Ni* adalah nilai akhir.

Nilai utility tersebut dikalikan dengan nilai bobot kriteria. Hasil akhir ini menentukan pilihan alternatif yang akan dipilih.

#### **B. PERHITUNGAN METODE SMARTER**

#### **1. Mendefinisikan masalah**

Identifikasi masalah bertujuan untuk membuat keputusan yang diambil lebih terarah dan tidak menyimpang dari tujuan yang akan dicapai. Perhitungan ini bertujuan untuk menentukan peringkat atau perenkingan dari hasil tes open recruitment anggota baru pada komunitas puzzle research data technology dengan menggunakan metode SMARTER. Berikut merupakan data awal yang akan digunakan dalam menentukan peringkat.

| No             | <b>Alternatif</b> | <b>Kriteria</b> |         |           |             |            |                |  |
|----------------|-------------------|-----------------|---------|-----------|-------------|------------|----------------|--|
|                |                   | <b>MTK</b>      | Program | Wawancara | Analisa     | <b>IPK</b> | <b>Matkul</b>  |  |
| $\mathbf{1}$   | A1                | 12              | 79      | 57        | 77,7        | > 3,5      | 5              |  |
| $\overline{2}$ | A2                | 37,5            | 72,5    | 56        | 75          | > 3.5      | 5              |  |
| 3              | A <sub>3</sub>    | 12,5            | 65      | 56        | 79,3        | > 3,5      | 5              |  |
| $\overline{4}$ | A4                | 33,3            | 89,5    | 57        | 83,3        | > 3.5      | 5              |  |
| 5              | A <sub>5</sub>    | 21              | 84      | 36        | 70          | > 3,5      | 5              |  |
| 6              | A6                | 25              | 85      | 33        | 75          | < 3,5      | 5              |  |
| $\overline{7}$ | A7                | 22,5            | 55      | 57        | 85          | > 3,5      | 5              |  |
| 8              | A8                | 21              | 92,5    | 49        | 78          | > 3,5      |                |  |
| 9              | A <sub>9</sub>    | 41              | 57,5    | 56        | 77,7        | > 3,5      | 5              |  |
| 10             | A10               | 25,3            | 92,5    | 54        | 79,3        | > 3,5      | 5              |  |
| 11             | A11               | 15,5            | 65      | 57        | 68          | > 3,5      | 5              |  |
| 12             | A12               | 20,5            | 72,5    | 49        | 86,3<br>3,5 |            | $\overline{4}$ |  |
| 13             | A13               | 40,3            | 96,5    | 44        | 80<br>< 3,5 |            | 5              |  |
| 14             | A14               | 66,5            | 87,5    | 50        | 85          | > 3,5      | 5              |  |
| 15             | A15               | 3,5             | 50      | 46        | 69          | < 3,5      | 5              |  |
| 16             | A16               | 37,5            | 83      | 44        | 77          | < 3,5      | 5              |  |
| 17             | A17               | 2,5             | 69      | 52        | 69          | > 3,5      | $\overline{4}$ |  |

Tabel 1. Data Awal hasil tes open recruitment

#### **2. Menentukan alternatif, kriteria dan sub kriteria**

Adapun alternatif yang digunakan sebanyak 17 alternatif yang merupakan peserta tes open recruitment dan kriteria yang digunakan sebanyak 6 kriteria yaitu wawancara, Tes Analisa, Matematika, Pemrograman, IPK, dan Mata Kuliah wajib.

Mata kuliah wajib yang harus terpenuhi dan masuk sebagai syarat adalah Sudah atau sedang mengambil mata kuliah Algoritma Pemrograman / Algoritma Struktur Data, Pemrograman Berorientasi Objek, Basis Data / Sistem Basis Data, Pemrograman Internet, dan Probabilitas dan Statistika dengan masing-masing nilai minimum B.

Sub Kriteria pada Kriteria nilai Tes Wawancara, Analisa, Matematika dan Pemrograman adalah sebagai berikut

Tabel 2. Nilai Sub kriteria untuk Kriteria wawancara, Analisa, Matematika dan Program

| Nilai Wawancara/ Analisa/ Matematika/<br>Pemrograman |          |  |  |  |  |
|------------------------------------------------------|----------|--|--|--|--|
| Sub Kriteria                                         | Skala    |  |  |  |  |
|                                                      | 76-100   |  |  |  |  |
|                                                      | 51-75    |  |  |  |  |
| 3                                                    | 26-50    |  |  |  |  |
|                                                      | $1 - 25$ |  |  |  |  |

Tabel 3. Sub Kriteria pada Kriteria IPK

| <b>IPK</b>   |                  |  |  |  |  |  |
|--------------|------------------|--|--|--|--|--|
| Sub Kriteria | <b>Skala IPK</b> |  |  |  |  |  |
|              | > 3,5            |  |  |  |  |  |
|              | 3,5              |  |  |  |  |  |
|              | < 3.5            |  |  |  |  |  |

Tabel 4. Sub Kriteria pada Kriteria Mata Kuliah Wajib

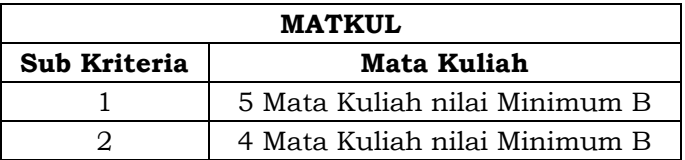

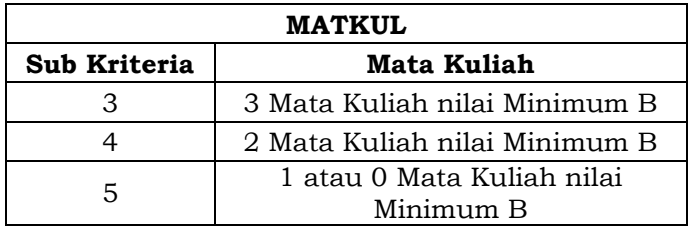

#### **3. Memberikan Peringkat dan Perhitungan ROC**

Pada metode SMARTER, langkah pertama adalah melakukan proses perengkingan atau prioritas terhadap kriteria dan sub kriteria yang akan digunakan dan melakukan proses normalisasi data menggunakan teknik ROC dan melakukan transformasi data dari nilai ROC tersebut kedalam data nilai. Indikator yang digunakan diperoleh dari data nilai hasil tes wawancara, Tes analisa, Matematika, dan Pemrograman, serta IPK dan mata kuliah wajib yang telah disebutkan sebelumnya, berikut merupakan peringkat dan pembobotan ROC pada masing-masing kriteria dan sub kriteria.

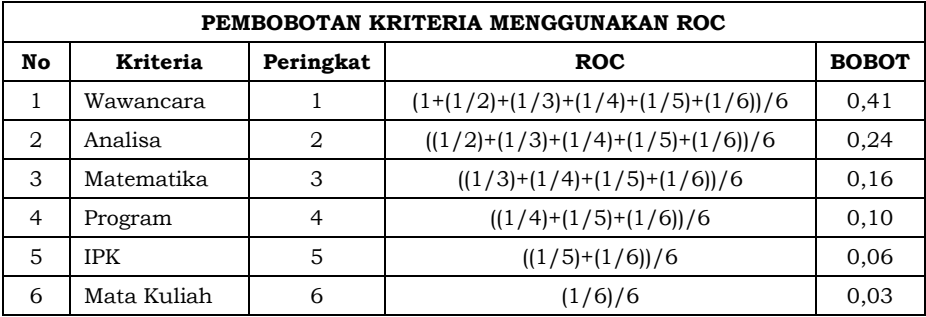

Tabel 5. Peringkat dan Pembobotan ROC pada Kriteria

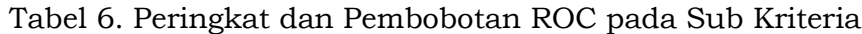

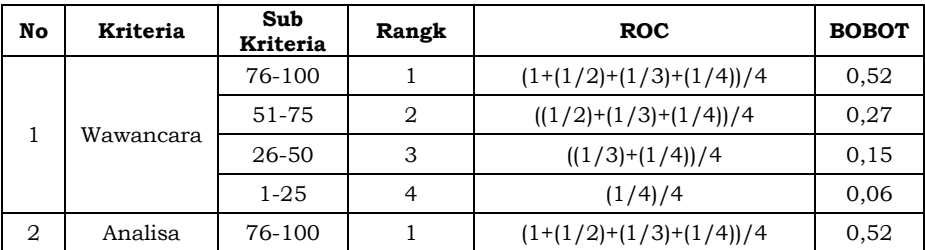

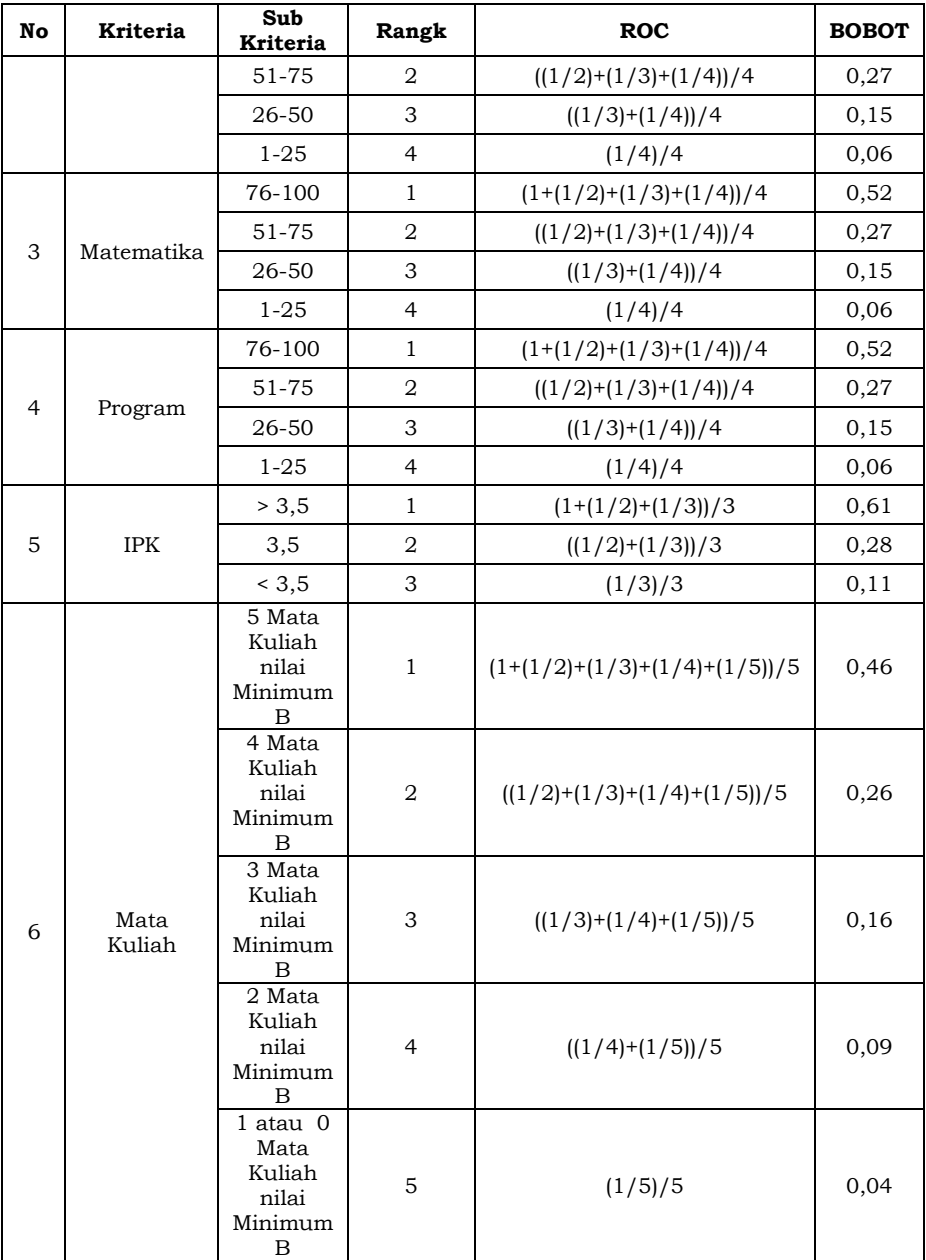

## **4. Transformasi data Alternatif**

6 Setelah menghitung pembobotan kriteria dan sub kriteria dengan menggunkaan ROC, langkah selanjutnya adalah mentransformasikan nilai pada data alternatif berdasarkan nilai ROC pada masing-masing sub kriteria. Berikut merupakan hasil dari transformasi data alternatif.

| No             | Nama           | Kriteria  |         |            |         |            |               |  |  |
|----------------|----------------|-----------|---------|------------|---------|------------|---------------|--|--|
|                |                | Wawancara | Analisa | <b>MTK</b> | Program | <b>IPK</b> | <b>Matkul</b> |  |  |
| $\mathbf{1}$   | A1             | 0,27      | 0,52    | 0,06       | 0,52    | 0,61       | 0,46          |  |  |
| 2              | A2             | 0,27      | 0,27    | 0,15       | 0,27    | 0,61       | 0,46          |  |  |
| 3              | A <sub>3</sub> | 0,27      | 0,52    | 0,06       | 0,27    | 0,61       | 0,46          |  |  |
| $\overline{4}$ | A <sup>4</sup> | 0,27      | 0,52    | 0,15       | 0,52    | 0,61       | 0,46          |  |  |
| 5              | A <sub>5</sub> | 0,15      | 0,27    | 0,06       | 0,52    | 0,61       | 0,46          |  |  |
| 6              | A6             | 0,15      | 0,27    | 0,06       | 0,52    | 0,11       | 0,46          |  |  |
| $\overline{7}$ | A7             | 0,27      | 0,52    | 0,06       | 0,27    | 0,61       | 0,46          |  |  |
| 8              | A8             | 0,15      | 0,52    | 0,06       | 0,52    | 0,61       | 0,46          |  |  |
| 9              | A9             | 0,27      | 0,52    | 0,15       | 0,27    | 0,61       | 0,46          |  |  |
| 10             | A10            | 0,27      | 0,52    | 0,06       | 0,52    | 0,61       | 0,46          |  |  |
| 11             | A11            | 0,27      | 0,27    | 0,06       | 0,27    | 0,61       | 0,46          |  |  |
| 12             | A12            | 0,15      | 0,52    | 0,06       | 0,27    | 0,28       | 0,26          |  |  |
| 13             | A13            | 0,15      | 0,52    | 0,15       | 0,52    | 0,11       | 0,46          |  |  |
| 14             | A14            | 0,15      | 0,52    | 0,27       | 0,52    | 0,61       | 0,46          |  |  |
| 15             | A15            | 0,15      | 0,27    | 0,06       | 0,15    | 0,11       | 0,46          |  |  |
| 16             | A16            | 0,15      | 0,52    | 0,15       | 0,52    | 0,11       | 0,46          |  |  |
| 17             | A17            | 0,27      | 0,27    | 0,06       | 0,27    | 0,61       | 0,26          |  |  |

Tabel 7. transformasi data alternatif

#### **5. Menghitung nilai** *utility*

Selanjutnya adalah menghitung nilai utility pada SMARTER dengan rumus pada persamaan.... Data nilai alternatif pada sub kriteria dikalikan dengan bobot tiap kriteria, berikut merupakan contoh perhitungan nilai utility pada data alternatif pertama:

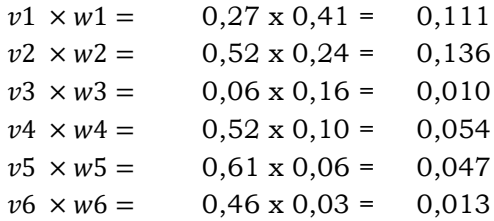

Kemudian Jumlahkan hasil dari perhitungan diatas:

$$
u = (v1 \times w1) + (v2 \times w2) + (v3 \times w3) + (v4 \times w4) + (v5 \times w5) + (v3 \times w6) u = 0,111 + 0,136 + 0,010 + 0,054 + 0,047 + 0,013 u = 0,350
$$

Sehingga diperoleh hasil dari nilai utility sebagai 8 berikut.

| No             | Nama           | <b>Kriteria</b> |         |            |         |            |               |              |  |
|----------------|----------------|-----------------|---------|------------|---------|------------|---------------|--------------|--|
|                |                | Wawancara       | Analisa | <b>MTK</b> | Program | <b>IPK</b> | <b>Matkul</b> | <b>Total</b> |  |
| $\mathbf{1}$   | A1             | 0,111           | 0,126   | 0,010      | 0,054   | 0,037      | 0,013         | 0,350        |  |
| 2              | A2             | 0,111           | 0,065   | 0,023      | 0,028   | 0,037      | 0,013         | 0,277        |  |
| 3              | A <sub>3</sub> | 0,111           | 0,126   | 0,010      | 0,028   | 0,037      | 0,013         | 0,324        |  |
| $\overline{4}$ | A4             | 0,111           | 0,126   | 0,023      | 0,054   | 0,037      | 0,013         | 0,363        |  |
| 5              | A5             | 0,060           | 0,065   | 0,010      | 0,054   | 0,037      | 0,013         | 0,238        |  |
| 6              | A6             | 0,060           | 0,065   | 0,010      | 0,054   | 0,007      | 0,013         | 0,208        |  |
| 7              | A7             | 0,111           | 0,126   | 0,010      | 0,028   | 0,037      | 0,013         | 0,324        |  |
| 8              | A <sub>8</sub> | 0,060           | 0,126   | 0,010      | 0,054   | 0,037      | 0,013         | 0,299        |  |
| 9              | A <sub>9</sub> | 0,111           | 0,126   | 0,023      | 0,028   | 0,037      | 0,013         | 0,337        |  |
| 10             | A10            | 0,111           | 0,126   | 0,010      | 0,054   | 0,037      | 0,013         | 0,350        |  |
| 11             | A11            | 0,111           | 0,065   | 0,010      | 0,028   | 0,037      | 0,013         | 0,264        |  |
| 12             | A12            | 0,060           | 0,126   | 0,010      | 0,028   | 0,017      | 0,007         | 0,247        |  |
| 13             | A13            | 0,060           | 0,126   | 0,023      | 0,054   | 0,007      | 0,013         | 0,282        |  |
| 14             | A14            | 0,060           | 0,126   | 0,043      | 0,054   | 0,037      | 0,013         | 0,332        |  |
| 15             | A15            | 0,060           | 0,065   | 0,010      | 0,015   | 0,007      | 0,013         | 0,169        |  |
| 16             | A16            | 0,060           | 0,126   | 0,023      | 0,054   | 0,007      | 0,013         | 0,282        |  |
| 17             | A17            | 0,11            | 0,07    | 0,03       | 0,03    | 0,04       | 0,007         | 0,274        |  |

Tabel 8. Hasil akhir nilai utility

## **6. Perankingan**

Setelah memperoleh nilai akhir dari utility , kemudian dilakukan perankingan untuk mendapatkan alternatif terbaik. Berikut merupakan hasil dari perankingan berdasarkan nilai akhir utility.

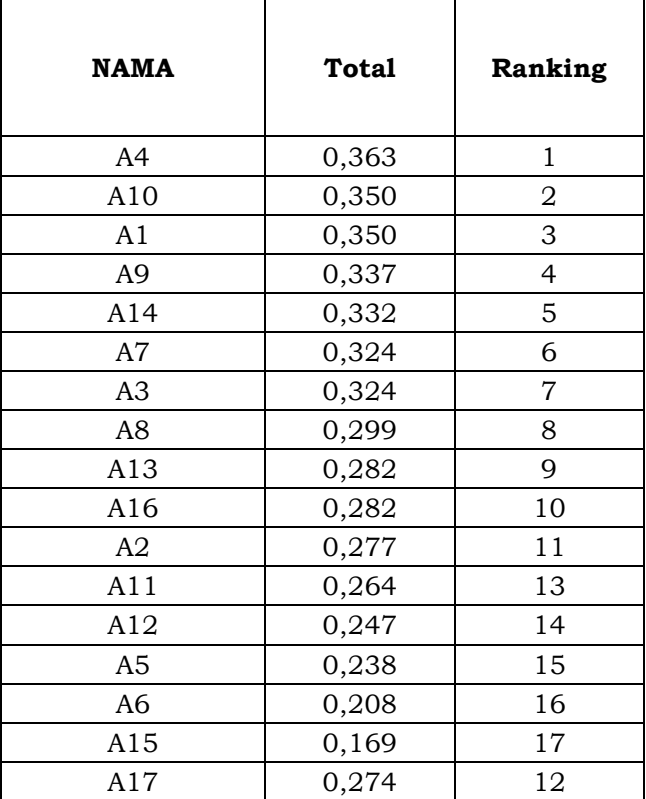

Tabel 9. Hasil Perankingan menggunakan metode SMARTER

## **C. DAFTAR PUSTAKA**